# CS1100 - Introduction to Programming

Instructor: Shweta Agrawal (shweta.a@cse.iitm.ac.in)

. . .

Lecture 6

#### CS1100 - Introduction to Programming

- Programming : From Turtle to C.
- Data Types in C, representations, range of values for each type, Arithmetic operators, and operator precedence.
- Formatting the Input and the Output with various data types.

So fa

#### CS1100 - Introduction to Programming

- Programming: From Turtle to C.
- Data Types in C, representations, range of values for each type, Arithmetic operators, and operator precedence.
- Formatting the Input and the Output with various data types.

So far

- Execution of Programs, Compilers.
- Modifying the control flow in Programs.
- if-then-else, switch statements.
- loops in C.

Up Next

# The Computing Machine

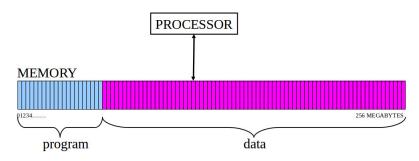

- A program is a sequence of instructions assembled for some given task.
- Most instructions operate on data.
- Some instructions control the flow of the operations.

```
#include <stdio.h>
/* sum 2 integers */
int main() {
    int x = 98;
    int y = 99;
    int z;
    z = x+y;
    printf("%d\n", z);
    return 0;
```

```
#include <stdio.h>
/* sum 2 integers */
int main() {
    int x = 98;
    int y = 99;
    int z;
    z = x+y;
    printf("%d\n", z);
    return 0;
```

 How exactly does the computer execute a program?

```
#include <stdio.h>
/* sum 2 integers */
int main() {
    int x = 98;
    int y = 99;
    int z;
    z = x+y;
    printf("%d\n", z);
    return 0;
```

- How exactly does the computer execute a program?
- What happens when you "compile" using "gcc"?

```
#include <stdio.h>
/* sum 2 integers */
int main() {
    int x = 98;
    int y = 99;
    int z;
    z = x+y;
    printf("%d\n", z);
    return 0;
```

- How exactly does the computer execute a program?
- What happens when you "compile" using "gcc"?
- While running the program, is this text of C-program stored in memory as it is?

```
#include <stdio.h>
/* sum 2 integers */
int main() {
    int x = 98;
    int y = 99;
    int z;
    z = x+y;
    printf("%d\n", z);
    return 0;
```

- How exactly does the computer execute a program?
- What happens when you "compile" using "gcc"?
- While running the program, is this text of C-program stored in memory as it is?
- How exactly does the computer know the type of some data is integer and some data is character etc?

#### Variables in Programs

- Each memory location is given a name.
- The name is the variable that refers to the data stored in that location. Eg: nsides,rollNo, classSize.
- Variables have types that define the interpretation data. e.g. integers (1, 14, 25649), or characters (a, f, G, H)
- All data is represented as binary strings. That is, it is a sequence of 0's and 1's (bits), of a predetermined size. Recall that a byte is made of 8 bits.

 Instructions - operate on data or changes the control flow of the program.

- Instructions operate on data or changes the control flow of the program.
- The instruction "X ← X+1" on integer type says: "Take the integer stored in location named X, add 1 to it, and store it back in (location named) X"...

- Instructions operate on data or changes the control flow of the program.
- The instruction "X ← X+1" on integer type says: "Take the integer stored in location named X, add 1 to it, and store it back in (location named) X"...
- Other instructions tell the processor to do something. For example, "jump" to a particular instruction next, or to exit.

- Instructions operate on data or changes the control flow of the program.
- The instruction "X ← X+1" on integer type says: "Take the integer stored in location named X, add 1 to it, and store it back in (location named) X"...
- Other instructions tell the processor to do something. For example, "jump" to a particular instruction next, or to exit.

Program in memory : sequence of instructions (known to  $\ensuremath{\mathsf{CPU}}\xspace)$ 

Program in memory : sequence of instructions (known to CPU) The processor(CPU) works as follows,

Program in memory : sequence of instructions (known to CPU)

The processor(CPU) works as follows,

**Step A**: pick next instruction in the sequence.

Program in memory : sequence of instructions (known to CPU)

The processor(CPU) works as follows,

**Step A**: pick next instruction in the sequence.

**Step B**: get data for the instruction to operate upon.

Program in memory : sequence of instructions (known to CPU)

The processor(CPU) works as follows,

**Step A**: pick next instruction in the sequence.

**Step B**: get data for the instruction to operate upon.

**Step C**: execute instruction on data (or "jump").

Program in memory: sequence of instructions (known to CPU)

The processor(CPU) works as follows,

**Step A**: pick next instruction in the sequence.

**Step B**: get data for the instruction to operate upon.

**Step C**: execute instruction on data (or "jump").

**Step D**: store results in designated location (variable).

Program in memory : sequence of instructions (known to CPU)

The processor(CPU) works as follows,

**Step A**: pick next instruction in the sequence.

**Step B**: get data for the instruction to operate upon.

**Step C**: execute instruction on data (or "jump").

**Step D**: store results in designated location (variable).

Program in memory : sequence of instructions (known to CPU)

The processor(CPU) works as follows,

**Step A**: pick next instruction in the sequence.

**Step B**: get data for the instruction to operate upon.

**Step C**: execute instruction on data (or "jump").

**Step D**: store results in designated location (variable).

Program in memory : sequence of instructions (known to CPU)

The processor(CPU) works as follows,

**Step A**: pick next instruction in the sequence.

**Step B**: get data for the instruction to operate upon.

Step C: execute instruction on data (or "jump").

**Step D**: store results in designated location (variable).

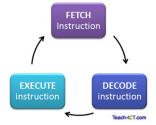

Program in memory : sequence of instructions (known to CPU)

The processor(CPU) works as follows,

**Step A**: pick next instruction in the sequence.

**Step B**: get data for the instruction to operate upon.

Step C: execute instruction on data (or "jump").

**Step D**: store results in designated location (variable).

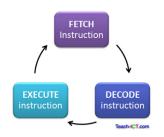

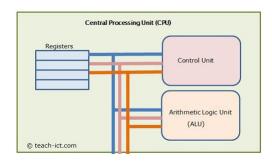

#### CPU interacts with other parts...

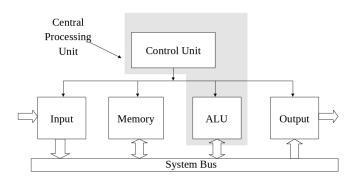

- Control Unit: Directs operation of processor. Tells other parts how to respond to received instructions.
- Arithmetic Logic Unit: Performs arithmetic (addition etc) and logical (OR, AND, etc) operations.

Question: How does the CPU know what is to be done when it executes (say):

- an assignment statement like "X ← X+1"?
- the printf
- the int x.

Answer:

Question: How does the CPU know what is to be done when it executes (say):

- an assignment statement like "X ← X+1"?
- the printf
- the int x.

Answer: It does not !!

Question: How does the CPU know what is to be done when it executes (say):

- an assignment statement like "X ← X+1"?
- the printf
- the int x.

Answer: It does not !! So what does it know?

Question: How does the CPU know what is to be done when it executes (say):

- an assignment statement like "X ← X+1"?
- the printf
- the int x.

Answer: It does not !!
So what does it know? Only

- Addition and some basic arithmetic operations.
- Storage and retrieval from memory.
- A very elementary set of instructions like ADD, MOV.
- There are specific codes for each of these instructions.

### The Machine Language

• Here is an instruction that the machine understands :

#### 1011 0000 01100001

- It is an instruction that tells the machine MOV A 61h. That is, move, hexadecimal value "61" to the register named "A".
- Who said this is the meaning of this instruction?

# The Machine Language

• Here is an instruction that the machine understands :

#### 1011 0000 01100001

- It is an instruction that tells the machine MOV A 61h. That is, move, hexadecimal value "61" to the register named "A".
- Who said this is the meaning of this instruction? fixed at the processor design stage. (Assembly Language)
- How to use it combine several instructions like this to make something useful.
- The instruction forward(100) can really be represented by a sequence of instructions like that.

For example, x = y + z could require the following sequence.

- Get the contents of y into register  $R_1$ .
- Get the contents of z into  $R_2$ .
- Add contents of  $R_1$  and  $R_2$  and store it in  $R_1$ .
- Move contents of R<sub>1</sub> into location named x.

For example, x = y + z could require the following sequence.

- Get the contents of y into register  $R_1$ .
- Get the contents of z into R<sub>2</sub>.
- Add contents of  $R_1$  and  $R_2$  and store it in  $R_1$ .
- Move contents of R<sub>1</sub> into location named x.

Are these written in English?

For example, x = y + z could require the following sequence.

- Get the contents of y into register  $R_1$ .
- Get the contents of z into R<sub>2</sub>.
- Add contents of  $R_1$  and  $R_2$  and store it in  $R_1$ .
- Move contents of R<sub>1</sub> into location named x.

Are these written in English? No !! in "machine language" like this :

1011 0000 01100001

For example, x = y + z could require the following sequence.

- Get the contents of y into register  $R_1$ .
- Get the contents of z into R<sub>2</sub>.
- Add contents of  $R_1$  and  $R_2$  and store it in  $R_1$ .
- Move contents of R<sub>1</sub> into location named x.

Are these written in English? No !! in "machine language" like this :

1011 0000 01100001

High level languages - Commands are human readable. Eg : C, C++, Java, Python, FORTRAN, SimpleCPP.

#### A Demo

```
#include <stdio.h>
/* sum 2 integers */
int main() {
    int x = 98;
    int y = 99;
    int z;
    z = x+y;
    printf("%d\n", z);
    return 0;
```

#### A Demo

```
#include <stdio.h>
                       /* sum 2 integers */
                       01011111 01011111 01101100 01101001 01100010 01100011
                      01011111 01110011 01110100 01100001 01110010 01110100
                      int main() {
                      01011111 01110011 01110100 01100001 01110010 01110100
   int x = 98;
                       01000010 01000011 01011111 00110010 00101110 00110010
   int y = 99;
                      01011101 11000110 00000101 00111110 00001011 00100000
   int z;
                      00000000 00000001 11110011 11000011 00001111 00011111
                      01000000 00000000 10111111 00100000 00001110 01100000
                       z = x+y;
                       printf("%d\n", z);
                       10001001 11100101 11111111 11010000 01011101 11101001
                      return 0;
```

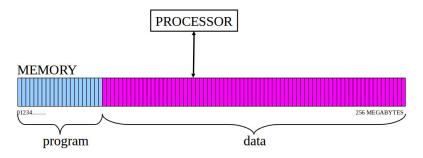

• The instructions are really in binary.

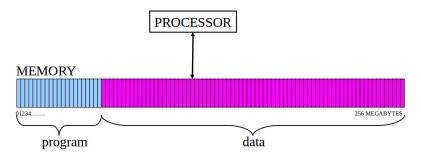

- The instructions are really in binary.
- They are **not** binary equivalents of the corresponding program characters.

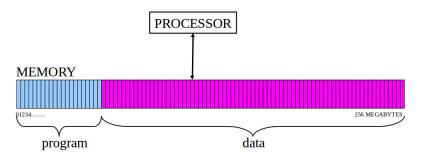

- The instructions are really in binary.
- They are **not** binary equivalents of the corresponding program characters.
- They are "translations" of program instructions into the "machine language" which uses only very simple instructions.

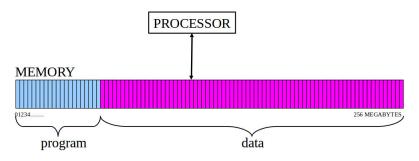

- The instructions are really in binary.
- They are **not** binary equivalents of the corresponding program characters.
- They are "translations" of program instructions into the "machine language" which uses only very simple instructions.
- But who does the translation?

## Translators: "The Compiler"

- Source Program can be in C or SimpleCPP or any of the languages.
- A program called C-compiler takes in this program instructions and converts them into assembly language and finally into machine language.
- The final file produced is called the "executable file".

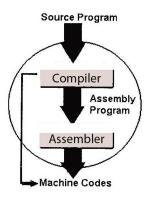

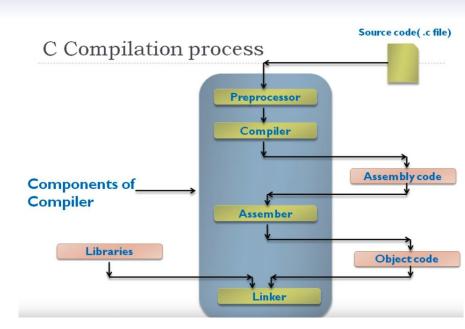

# Assembly versus Machine Language

- Machine language is a language that has a binary form. It can be directly executed by a computer.
- An assembly language is a low-level programming language that requires software called an assembler to convert it into machine code.

# Example: Program to Sum Two numbers

```
program.s (assembly language)
program.c (9 lines)
                          (36 lines)
#include <stdio.h>
                          movq %rsp, %rbp
                          subq $16, %rsp
/* sum 2 integers */
                          movl $98, -12(%rbp)
                          movl $99, -8(%rbp)
int main() {
                          movl -12(\%rbp), %edx
    int x = 98:
                          movl -8(%rbp), %eax
    int y = 99;
                          addl %edx, %eax
    int z;
                          movl %eax, -4(%rbp)
                          movl -4(%rbp), %eax
    z = x+y;
                          movl %eax, %esi
    printf("%d\n", z);
                          movl $.LCO, %edi
    return 0;
                          movl $0, %eax
                          and more ..
```

## Example: Program to Sum Two numbers

# a.out (binary) (1435 lines like this....)

```
01011111 01011111 01101100 01101001 01100010 01100011
01011111 01110011 01110100 01100001 01110010 01110100
01011111 01110011 01110100 01100001 01110010 01110100
01000010 01000011 01011111 00110010 00101110 00110010
01011101 11000110 00000101 00111110 00001011 00100000
00000000 00000001 11110011 11000011 00001111 00011111
01000000 00000000 10111111 00100000 00001110 01100000
10001001 11100101 11111111 11010000 01011101 11101001
```

• What are the steps involved in running a program?

- What are the steps involved in running a program?
- The role of a compiler and different parts of a compiler.

- What are the steps involved in running a program?
- The role of a compiler and different parts of a compiler.
- Assembly language, Machine language.

- What are the steps involved in running a program?
- The role of a compiler and different parts of a compiler.
- Assembly language, Machine language.
- What is coming up?

- What are the steps involved in running a program?
- The role of a compiler and different parts of a compiler.
- Assembly language, Machine language.
- What is coming up? More Programming !!